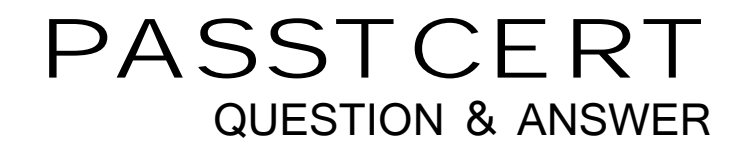

# **Higher Quality Better Service!**

We offer free update service for one year HTTP://WWW.PASSTCERT.COM

## **Exam** : **000-773**

# **Title** : IBM Tivoli Data Warehouse V1.2 Implementation Exam

## **Version** : DEMO

#### **1.Which two are correct ways to stop an IBM HTTP Server on Windows? (Choose two.)**

A.net stop all "IBM HTTP"

B.db2stop "IBM HTTP Server", db2stop "IBM HTTP Adminstration"

C.net stop "IBM HTTP Server", net stop "IBM HTTP Adminstration"

D.net stop "IBM HTTP Adminstration", net stop "IBM HTTP Server"

E.db2stop "IBM HTTP Adminstration", db2stop "IBM HTTP Server"

#### **Correct:C D**

**2.A customer has IBM Tivoli Monitoring (ITM) generic ETL1 and IBM Tivoli Monitoring (ITM) for OS installed. Which data source is needed to feed data to the Central Data Warehouse (CDW)?** A.flat files

B.Cloudscape endpoint database

C.Tivoli Enterprise Console database

D.IBM Tivoli Monitoring (ITM) RIM Database

#### **Correct:D**

**3.Which DB2 command is used to determine the location of a DB2 database server?**

A.db2 list db cfg B.db2 list db directory C.db2get db information D.db2 list node directory

#### **Correct:D**

**4.Which document contains information pertaining to the configuration of an IBM HTTP Server and Crystal Enterprise for Tivoli Data Warehouse (TDW)?**

A.IBM HTTP Server Release Notes

B.IBM HTTP Server Installation Document

C.Tivoli Data Warehouse (TDW) V1.2 Release Notes

D.Installing and Configuring Tivoli Data Warehouse (TDW) Document

#### **Correct:D**

#### **5.Which DB2 file gives database server and instance status information?**

A.Db2diag.log

- B.execsql2.log
- C.Db2stats.log

D.IWH.environment

**Correct:A**